## Soil Type

Last Modified on 02/02/2024 8:17 am CST

Optionally create a database of regional soil types indicating their characteristics at*Hub / Setup / Soil Types*. At a minimum, enter the name of the soil type which is then available for selection at the Field *Profile* window. The soil characteristics entered here are informational only and do not affect how the Planning module calculates nutrient recommendation.

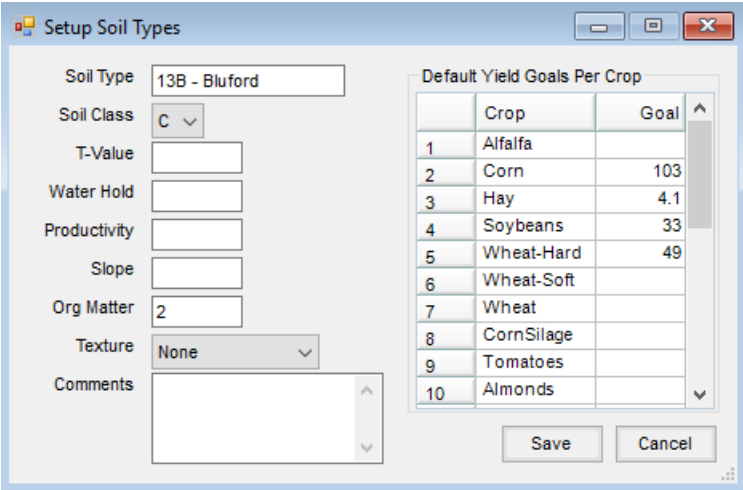

- **Soil Type** Enter the name of the soil type.
- **Soil Class** Indicate which description listed below most closely describes this soil type.
- **Definition of Soil Classes:**
	- **A** Dark-colored silty clays and silty clay loams.
	- **B** Light and medium colored silty clays and silty clay loams; dark colored silt and clay loams.
	- **C** Light and medium colored silt and clay loams; dark and medium colored loams; dark colored sandy loams.
	- **D** Light colored loams; light and medium colored sandy loams; sands.
	- **E** Muck and Peat.
- **T-Value** Tolerance value is an estimate of the amount of topsoil (expressed in tons/acre) which can be lost to erosion with no measurable effect on soil productivity. Generally, darker soils have a higher tolerance than lighter soils.
- **Water Hold** This is a measurement of a particular soil type's ability to retain water in the topsoil. The sandier the soil, the lower the water holding capacity. Express as low, med, high, or soil surveys may give a number grade.
- **Productivity** This is the overall productivity index for this soil type. Usually expressed as an average of bushel/acre yield of grain crops which may be achieved under high management versus low management.
- **Slope** Typical slope of this soil type, it is expressed as a percentage (e.g. 3 percent slope means the slope is a 3-foot change in elevation over a 100 foot run).
- **Org Matter** This is expressed as percent of the soil which is decomposed non-mineral organic matter. A darker soil has more organic matter.
- **Texture** Choose the expression that best describes this soil type's texture.
- **Comments** Enter general comments about the soil type not indicated elsewhere.
- **Default Yield Goals Per Crop** Optionally enter the typical yield expected in the region for each crop for this soil type. These goals are available as defaults when filling out the *Field Sample* window or at the*Nutrient Recommendation* screen when a crop is selected.